## Download Book

## USING INFORMATION TECHNOLOGY NVQ LEVEL 2: SIMULATED WORK ACTIVITIES

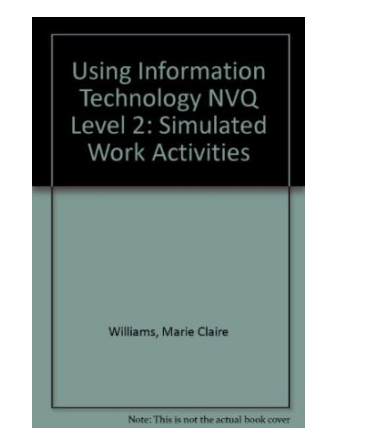

## Download PDF Using Information Technology NVQ Level 2: Simulated Work Activities

- Authored by Marie Claire Williams
- Released at 1998

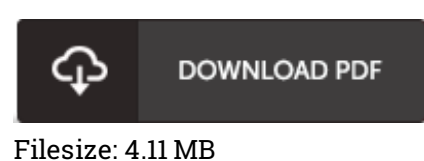

To open the e-book, you will require Adobe Reader software. You can download the installer and instructions free from the Adobe Web site if you do not have Adobe Reader already installed on your computer. You could possibly download and install and preserve it to your laptop or computer for in the future read through. Be sure to click this download link above to download the e-book.

## Reviews

The ideal pdf i at any time go through. It can be loaded with knowledge and wisdom Its been developed in an exceedingly straightforward way and it is just soon after i finished reading through this pdf by which basically altered me, affect the way i really believe.

-- Seth Treutel II

This book will never be easy to start on reading but quite exciting to see. It is actually rally intriguing throgh looking at period of time. Your daily life span will be convert once you total looking over this book. -- Torrance Vandervort

This ebook will be worth buying. It usually fails to charge too much. You will not sense monotony at at any time of your time (that's what catalogs are for regarding when you check with me). -- Retha Frami V